## Ultima actualización: Febrero 23 del 2015

Este documento presenta las correcciones a la primera edición y a la primera reimpresión del texto Raúl Gómez Marín y Andrés Sicard Ramírez (2002). Informática teórica: elementos propedeúticos. Medellín: Fondo editorial Universidad EAFIT. Una versión electrónica del texto se encuentra disponible en  $www1.eafit.edu.co/asr.$ Cualquier inquietud, sugerencia o correción adicional, favor enviarla a : Andrés Sicard Ramírez, email: asr@eafit. edu.co.

## 1. Correcciones primera reimpresión (enero 2002) y primera edición (marzo 2001)

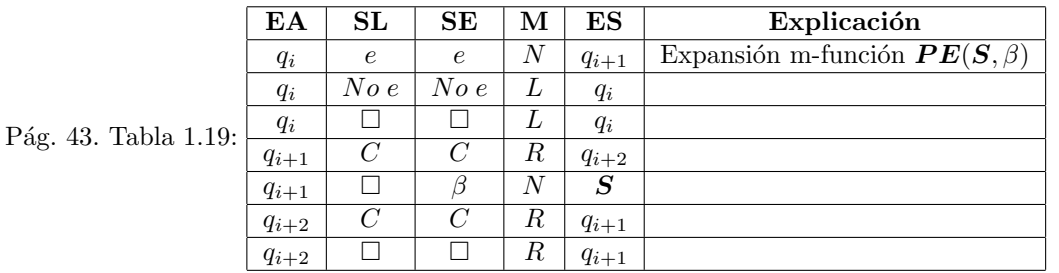

Pág. 54. Ejercicio 1.9  $(3)$ : símbolos

Pág. 62. Final de la página: La función sq es FPR, porque:

$$
sg(x) = 1 - \overline{sg}(x)
$$
  
=  $f_1 - \overline{sg}(x)$   
=  $S(Z(x)) - \overline{sg}(x)$ .

- Pág. 65. 3.<sup>er</sup> paso demostración teorema 2.4:  $f(\vec{x}) = g_k(\vec{x}) \overline{sg}(C_{P_k}(\vec{x}))$
- Pág. 74. Ejemplo 2.15: ya que  $f(n) = |d(n) S(S(Z(n)))|$
- Pág. 78. Tma. 2.9, 6.º paso: pág. 76

Pág. 81. 3.<sup>er</sup> línea demostración lema 2.5: computar la función  $g(h_1(x_1, x_2, \ldots, x_n), \ldots, h_m(x_1, x_2, \ldots, x_n))$ 

- $\overrightarrow{P}_{\text{Ag. 82. 3}}$ . er paso demostración lema 2.5:  $\overrightarrow{h_1(x_1, x_2, \ldots, x_n)}$   $\overrightarrow{\Box h_2(x_1, x_2, \ldots, x_n)}$
- $\overrightarrow{P}_{\text{Ag. 82. 4.}^{\circ}}$  aso demostración lema 2.5:  $\overrightarrow{h_1(x_1, x_2, \ldots, x_n)}$  $\overrightarrow{\Box h_2(x_1, x_2, \ldots, x_n)}$  $\Box$ ...
- Págs. 88-91. Ejemplo 2.24: Cambiar  $\rho(2, 1)$  por  $p(2, 1)$
- Pág. 89. Tabla 2.2, 10.ª fila:  $\boxed{i_4 \mid \square \square \square \square \square q_4 \square \mid 0 \mid 0_2 = 0}$

Pág. 95. 9.<sup>a</sup> línea de las notas bibliográficas: [7] y

Pág. 97. Def. 3.2: un alfabeto

Pág. 103. Def. 3.13: Un sistema

Pág. 107. 1.<sup>er</sup> línea sec. 3.3.3:  $A \in \mathbb{N} \cup \{I\}$ 

Pág. 108. Tabla 3.1, última celda: reemplazar 'izquierda' por 'derecha'

Pág. 112. Ejemplo 3.30:

$$
I \rightarrow PROP
$$
  
\n
$$
PROP \rightarrow if EXP then PROP
$$
  
\n
$$
PROP \rightarrow if EXP then PROP else PROP
$$
  
\n
$$
PROP \rightarrow OTRA
$$
  
\n
$$
PROP \rightarrow p_1 | p_2
$$
  
\n
$$
EXP \rightarrow e_1 | e_2
$$
  
\n
$$
OTRA \rightarrow PROP
$$

Pág. 113. Reemplazar la gramática por

$$
I \rightarrow PROP
$$
  
\n
$$
PROP \rightarrow IF
$$
  
\n
$$
PROP \rightarrow IFE
$$
  
\n
$$
IFE \rightarrow if EXP then IFE else IFE
$$
  
\n
$$
IF \rightarrow if EXP then PROP
$$
  
\n
$$
IF \rightarrow if EXP then IFE else IFE
$$
  
\n
$$
EXP \rightarrow e_1 \mid e_2
$$
  
\n
$$
OTRA \rightarrow p_1 \mid p_2
$$

Pág. 113. Antes de la def. 3.20:  $\alpha \equiv if e_1 then if e_2 then p_1 else p_2$ 

Pág. 113. Ejemplo 3.31: un lenguaje

Pág. 115. Demostración tma 3.4:

$$
l(\alpha A\beta) = l(\alpha) + l(A) + l(\beta);
$$

Pág. 122. Ej. 3.3: Reemplazar  $l(x) = 36$  por  $l(\alpha^4) = 36$ Págs. 123, 124, 125. 126 y 127. Ej. 3.8, 3.11, 3.16 y 3.18: Reemplazar Σ por *I* Pág. 125. Ej. 3.11: Adicionar  $I \to S$  a  $\mathcal{G}_3$ Pág. 125. Ej. 3.13: Comenzar la derivación por  $I \rightarrow S \dots$ Pág. 125. Ej. 3.13: Cambiar la gramática por

$$
I \to S
$$
  

$$
S \to SbS \mid ScS \mid a
$$

Pág. 125. Ej. 3.16: Cambiar la gramática  $\mathcal{G}_1$  por

$$
I \rightarrow B \nB \rightarrow bB \nB \rightarrow b \nB \rightarrow aA \nA \rightarrow aB \nA \rightarrow bA \nA \rightarrow a
$$

Pág. 126. Ej. 3.16: Cambiar la gramática  $\mathcal{G}_5$  por

$$
I \rightarrow C
$$
  
\n
$$
C \rightarrow AAC
$$
  
\n
$$
AA \rightarrow B
$$
  
\n
$$
B \rightarrow bB
$$
  
\n
$$
A \rightarrow a
$$

Pág. 128. Ej. 3.20: Adicionar  $I \rightarrow S$ 

Pág. 138. Ejemplo 4.8: Reemplazar 'q' por 'k' en la función  $\delta$ 

Pág. 138. Def. 4.13, 2.º paso: $0 < i \leq n$ 

- Pág. 139. Ejemplo 4.9:  $\{a^n b^m; n, m \ge 1\}$
- Pág. 139. Último párrafo: digamos  $\mathcal{L} \subseteq \Sigma^*$
- Pág. 142. 2.º paso demostración tma 4.2:  $k'_0 = \{k_0\}$
- Pág. 142. 4.º paso demostración tma 4.2:

$$
\delta'(X, e) = \begin{cases} \emptyset & \text{sii} \quad X = \emptyset, \\ \bigcup_{k \in X} \{ \delta(k, e) \} & \text{sii} \quad X \neq \emptyset. \end{cases}
$$

Págs. 195-197: El problema del isomorfismo de grafos no es un problema NP-completo (es un problema NPI). Por lo tanto el tma 6.22 es falso.

Pág. 202. Referencia [20]: Johnsonbaugh.

## 2. Correcciones primera edición (marzo 2001)

Pág. 32. Def. 1.5: los símbolos  $P \times Q$ Pág. 61. Literal 4:  $f(0) = 0! = 1 = S(0)$ Pág 65. Tma 2.4: ... son m funciones ... son m predicados ... Pág. 97. 1.<sup>er</sup> párrafo: remover 'finitos' Pág. 100. Def. 3.9:  $\alpha \equiv a_1 a_2 ... a_{n-1} a_n$ Pág. 110. Fig. 3.2: En la rama que finaliza en 3, eliminar el nodo E entre los nodos E y D Pág. 135. Fig. 4.7: Renombrar el nodo superior derecho por  $N^1/1$ Pág. 136. Fig. 4.8, label: Autómata como generador Pág. 136. Fig. 4.9, label: Autómata como reconocedor Pág. 140. Fig. 4.12, label:  $\ldots$   $\mathcal{L} = \{1(01)^n; n \ge 0\}$ Págs. 140 y 141. Ejemplo 4.11, literales 2, 4, 6 y 10: reemplazar  $\delta$  por  $\delta^*$ . Pág. 142. Ejemplo 4.13:  $\delta(k_1, b) = \{k_1\}, \delta(k_1, b) = \emptyset$ Págs. 144 y 145. Figs. 4.15 y 4.16: Adicionar una arco entre  $k_1$  y  $k_2$  etiqueteado con b Pág. 146. 1.<sup>er</sup> párrafo, última línea:  $a_i \in \Sigma$ Pág. 146. Ejemplo 4.15:  $f_a(k_2) = k_1$ Pág. 153. 2.ª línea:  $\delta\colon \Gamma\times \Sigma\to \Gamma$ 

Pág 162. Ejemplo 5.1, literal 7:

$$
\delta(q_0, dcdc, B) = \delta(q_1, cdc, BB)
$$
  
= ...  
=  $\delta(q_1, c, BB)$   
= ...  
= ...  
=  $(q_2, \varepsilon)$ .

Pág. 163. Ejemplo 5.2, literal 1:

$$
(q_0, d, B) \vdash_1 \dots
$$
  
\n
$$
\vdash_1 \dots
$$
  
\n
$$
\vdash_1 (q_2, \varepsilon, BB)
$$
  
\n
$$
\vdash_1 (q_2, \varepsilon, B)
$$
  
\n
$$
\vdash_1 (q_2, \varepsilon, \varepsilon),
$$

Pág. 163. Ejemplo 5.2, literal 3:

```
(q_0, dc, B) \vdash_1 \ldots\vdash_1 \ldots\vdash_1 (q_2, \varepsilon, B)\vdash_1 (q_2, \varepsilon, \varepsilon).
```
Pág. 163. Ejemplo 5.2, literal 5(a): Remover el subíndice de  $\vdash_1$ 

Pág. 163. Ejemplo 5.2, literal  $5(b)$ :

 $(q_0, dd, B) \vdash_1 \ldots$  $\vdash_1 \ldots$  $\vdash_1 \ldots$  $\vdash_1 (q_2, \varepsilon, BBB)$  $\vdash_1 (q_2, \varepsilon, BB)$  $\vdash_1 (q_2, \varepsilon, B)$  $\vdash_1 (q_2, \varepsilon, \varepsilon).$ 

Pág. 164. Ejemplo 5.3:  $A = \{q_1\}$ 

- Pág. 165. Teorema 5.1, 12.<sup>a</sup> línea de la demostración: Γ =  $N \bigcup T \bigcup I$
- Pág. 166. Ejemplo 5.4:  $P = \{I \rightarrow aIa, I \rightarrow bIb, I \rightarrow c\}$
- Pág. 166. Ejemplo 5.4, regla (R-2):  $\delta(q_1, \varepsilon, I) = \{(q_1, aIa), (q_1, bIb), (q_1, c)\},\$
- Pág. 167. Ejemplo 5.5:  $\delta(q_0, c, z_0) = (q_0, cz_0), \, \delta(q_0, a, z_0) = (q_1, \varepsilon), \, \delta(q_0, c, c) = (q_2, \varepsilon)$
- Pág. 168. Teorema 5.3, literal 3(b): Si  $(q_j, BC)$
- Pág. 168. Teorema 5.3, literal 3(b):  $[q_iAq_m] \rightarrow x[q_iBq_n]$
- Pág. 170. Ejemplo 5.6, literal b, para (5.1b): Reemplazar  $z_0$  por A
- Pág. 171. Ejercicio 5.1, literal  $2 \dots$ con  $B$  en  $\dots$
- Págs. 176 y 186. Def. 6.2, 6.3 y 6.12: Sea  $\mathcal{L} \subseteq (\Sigma \{\Box\})^*$
- Pág. 178. Ejemplo 6.3:  $TIEM POD(3n+3)$
- Pág. 185. Línea -13: reemplazar 'polinomial' por 'constante'
- Pág. 188. Definición 6.16: (Construcción de manera completa)
- Pág. 189. Teorema 6.13, 4.<sup>a</sup> línea demostración: de celdas
- Pág. 196. Def. 6.25 y ejemplo 6.11: Reemplazar  $\psi$  por  $\phi$
- Pág. 196. Ejemplo 6.11:  $\phi(1) = a$